# Freshman & Sophomores

# Advising Guides for Bachelor of Arts in<br>Freshman & Sophomores Social Studies - Teacher Ed

This is based on the 2023-2024 Academic Year and is based on successful completion of 15 hours a semester. Students must choose the Arts and Humanities Focus Area. Refer to the document "General Education Requirements for General Studies Students – First Year Students" for details on the required general education courses for each cohort. For all general education courses, you must earn a "C" or better. Students with Advanced Placement or other approved transfer and early college coursework need to contact their advisor right away so that you don't duplicate credits.

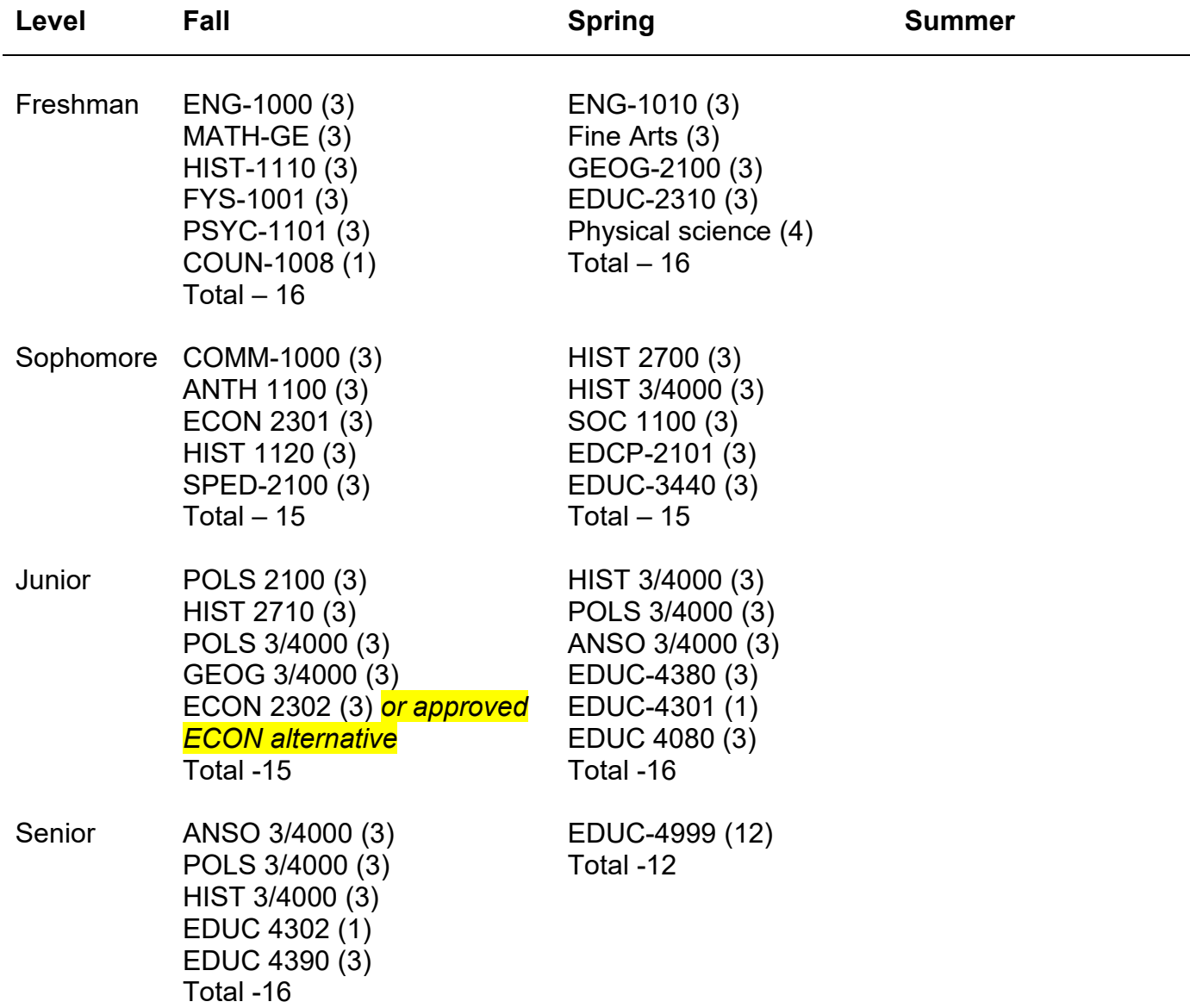

#### **Minimum Total 120**

Students must earn a "C" or better in all general education courses.

Governors State University is accredited by the Higher Learning Commission of the North Central<br>Association of Colleges and Schools. This information is for reference only. For complete degree<br>information, please refer to the current approved Governors<br>State University catalog online at www.govst.edu/catalog.

### **General Education Requirement for Teacher Licensure (40 Hours)**

The following courses can be taken at either the lower-division or upper-division level:

- Written Communication (6)
- Oral Communication (3)
- Humanities (English, Foreign Language, History and/or Philosophy) (6)
- Fine Arts (Art, Music, and/or Theater) (3)
- Non-Western/Third World Cultures (3)
- Mathematics (3)
- Physical Science (including one laboratory course) (4)
- U.S. History (3)
- U.S. Government (3)
- Introduction to Psychology (3)

### **Social Studies Core (51 Hours + 6 hours from Gen Ed crossover)**

- HIST 21 hours (9 hrs. upper division)
- ANSO 12 hours (6 hours upper division)
- POLS 12 hours (9 hours upper division)
- $\bullet$  ECON 6 hours
- GEOG 6 hours (3 hrs. upper division)

#### **Professional Education (35 Hours)**

- The following courses can be taken at either the lower-division or upper-division level:
	- o EDUC [2310 Foundations of Education \(3\)](https://catalog.govst.edu/preview_program.php?catoid=10&poid=2382&returnto=927)
	- o SPED [2100 Survey of Students with Exceptionalities \(3\)](https://catalog.govst.edu/preview_program.php?catoid=10&poid=2382&returnto=927)
	- o EDCP [2101 Introduction to Educational Technology \(3\)](https://catalog.govst.edu/preview_program.php?catoid=10&poid=2382&returnto=927)
- Upper division EDUC
	- o EDUC [3440 Educational Psychology II: Learning, Assessment and Classroom](https://catalog.govst.edu/preview_program.php?catoid=10&poid=2382&returnto=927)  [Management \(3\)](https://catalog.govst.edu/preview_program.php?catoid=10&poid=2382&returnto=927)
	- o EDUC [4301 Secondary Microteaching 1 \(1\)](https://catalog.govst.edu/preview_program.php?catoid=10&poid=2382&returnto=927)
	- o EDUC [4302 Secondary Microteaching 2 \(1\)](https://catalog.govst.edu/preview_program.php?catoid=10&poid=2382&returnto=927)
	- o EDUC [4380 Methods of Teaching in Social Science I \(3\)](https://catalog.govst.edu/preview_program.php?catoid=10&poid=2382&returnto=927)
	- o EDUC [4390 Methods of Teaching in Social Science II \(3\)](https://catalog.govst.edu/preview_program.php?catoid=10&poid=2382&returnto=927)
	- o SOSC [4080 Social Sciences Special Topics \(3\)](https://catalog.govst.edu/preview_program.php?catoid=10&poid=2382&returnto=927)
	- o EDUC [4999 Student Teaching: Senior Capstone \(12\)](https://catalog.govst.edu/preview_program.php?catoid=10&poid=2382&returnto=927)

Governors State University is accredited by the Higher Learning Commission of the North Central<br>Association of Colleges and Schools.